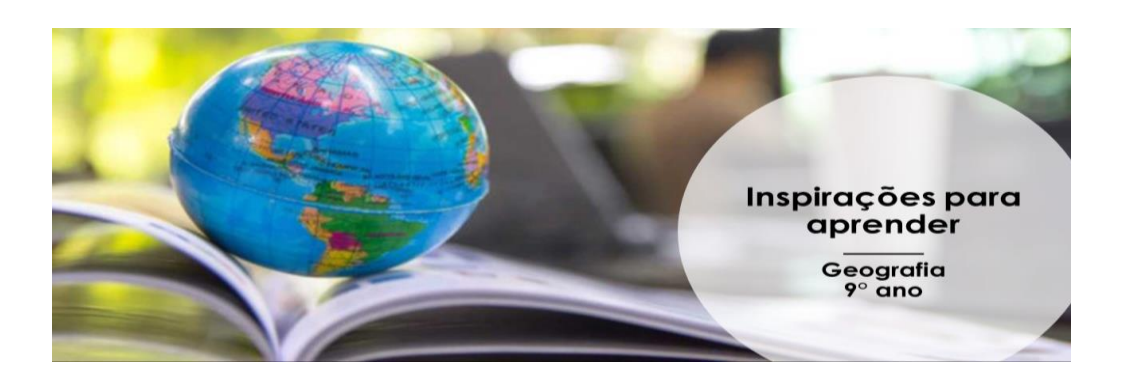

# **Atividade GLOBALIZAÇÃO E NOVAS TECNOLOGIAS**

### **Bate-papo inicial**

Olá, pessoal! Tudo bem? Nesta atividade vamos conversar um pouco sobre o quanto as tecnologias transformam a vida das pessoas. De maneira especial, a internet permite e facilita a globalização. Assim podemos estar conectados com pessoas do outro lado do mundo.

Contudo, junto com as facilidades trazidas por esse mundo globalizado e tecnológico, vemos o crescimento de problemas ligados ao mau uso da tecnologia. Dentre os problemas, podemos citar, por exemplo, a clonagem de dados e a realização de compras on-line em nome de terceiros. Por isso é preciso estar alerta acerca de riscos presentes na utilização da internet! É importante que vocês reflitam sobre as formas de prevenir situações não seguras.

Vamos conhecer um pouco mais sobre esse assunto? Fique atento porque você terá algumas dicas para não cair em armadilhas da tecnologia. Vamos lá?

# **Mãos à obra**

Para saber um pouco mais sobre o tema, leia os textos e também os gráficos apresentados a seguir.

### **Digitais, locais e globais**

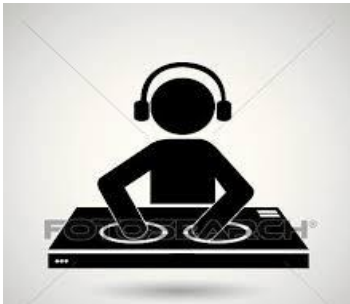

Em 2014, o número de celulares igualou-se ao número de habitantes do planeta. Em 2016, na Europa e na América do Norte, onde é amplo o acesso à tecnologia, o número de aparelhos já supera o de pessoas. Atualmente, a adoção de novas tecnologias tem crescido significativamente nas áreas mais pobres do mundo.

Dos grandes centros urbanos às periferias do mundo, jovens usam telefones celulares e outras tecnologias da informação e comunicação para produzir cultura e atuar politicamente.

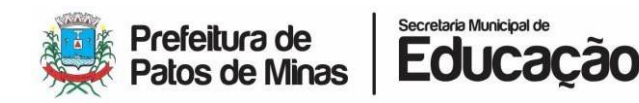

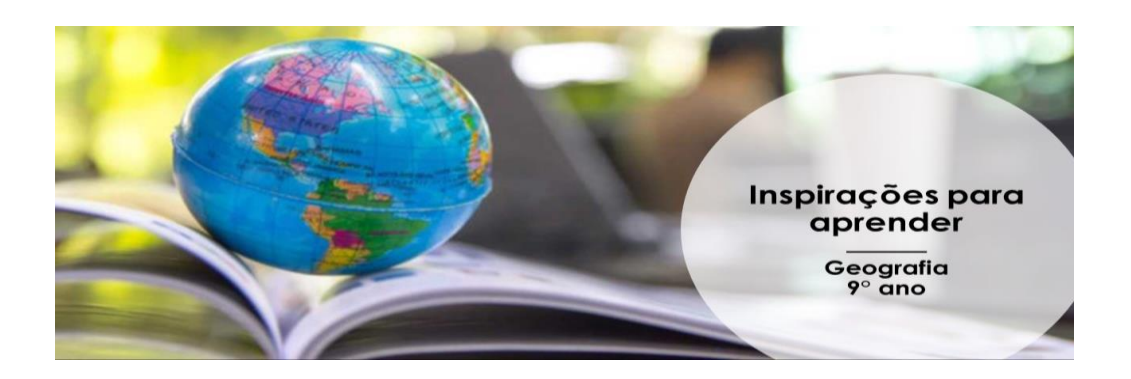

#### **Novas indústrias culturais**

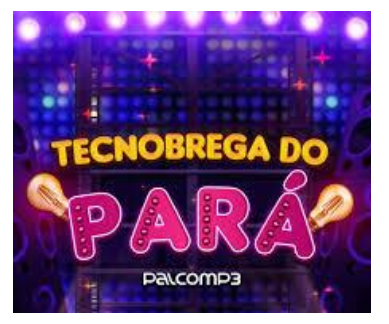

Na periferia de Belém (PA), o "tecnobrega" foi criado com elementos do brega, da guitarrada e de outros ritmos regionais combinados com música eletrônica em computadores e programas de edição que o disseminaram no começo dos anos 2000. Sem espaço para divulgar seu trabalho, os artistas se uniram aos camelôs que vendem CDs com o intuito de popularizar suas músicas e angariar fãs, engrossando a principal fonte

de renda da indústria do tecnobrega.

### **Liberdade de expressão digital**

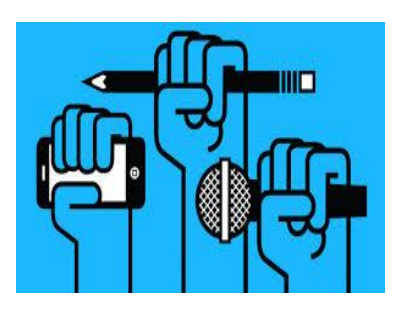

Em 2010, na Tunísia, a troca de mensagens, fotografias e vídeos foi essencial nos protestos contra o governo autoritário do general Ben Ali, que terminaram com sua renúncia em 2011. A repressão da ditadura não impediu que milhares de tunisianos compartilhassem arquivos por meio de celulares e computadores. Os protestos se espalharam pelo país e conquistaram a opinião pública mundial, pressionando também governos e empresas

multinacionais aliados ao regime autoritário.

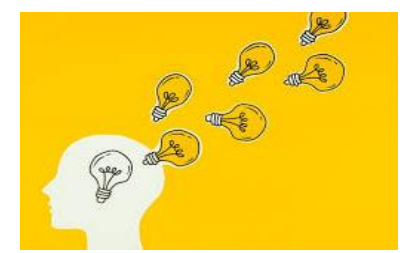

#### **Promovendo ideias**

Pessoas e entidades têm pedido e oferecido apoio nas redes sociais para os mais diversos projetos: desde dinheiro para financiar novos produtos até petições dirigidas a líderes mundiais.

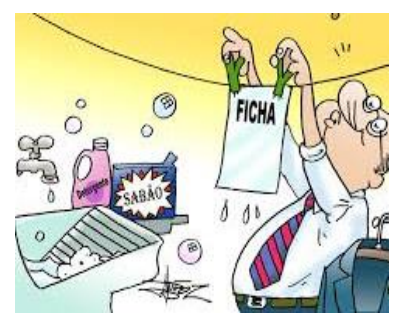

#### **Cidadania**

No Brasil, a Lei da Ficha Limpa, que restringe a candidatura de políticos com problemas com a justiça a cargos eletivos, nasceu de uma iniciativa popular apoiada por 1,6 milhão de cidadãos brasileiros, por meio de abaixo-assinados tradicionais e outros 2 milhões por meio de uma petição on-line em 2010.

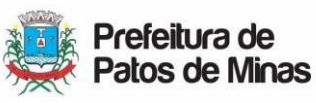

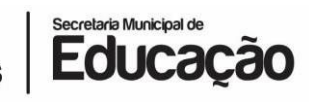

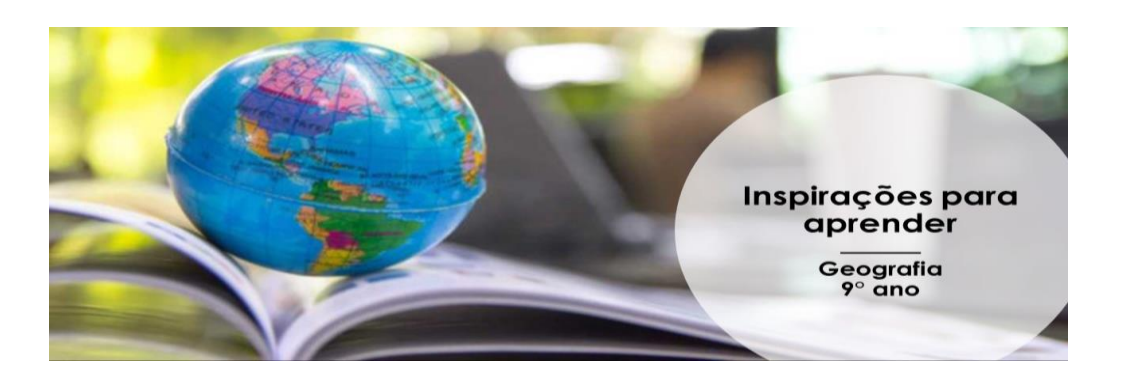

### **Código aberto**

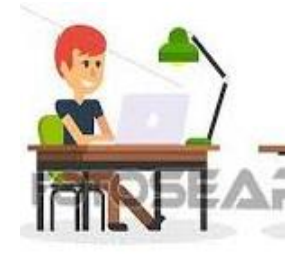

Baixar programas para computador ou para celular tornou-se algo comum. Porém, muitas vezes, a utilização deles tem restrições. Em resposta a isso, surgiram os programas de código aberto (*open source*, em inglês), baseados em um modelo de produção intelectual colaborativa no qual o desenvolvedor do programa pode ser utilizado em muitos computadores em qualquer lugar do mundo.

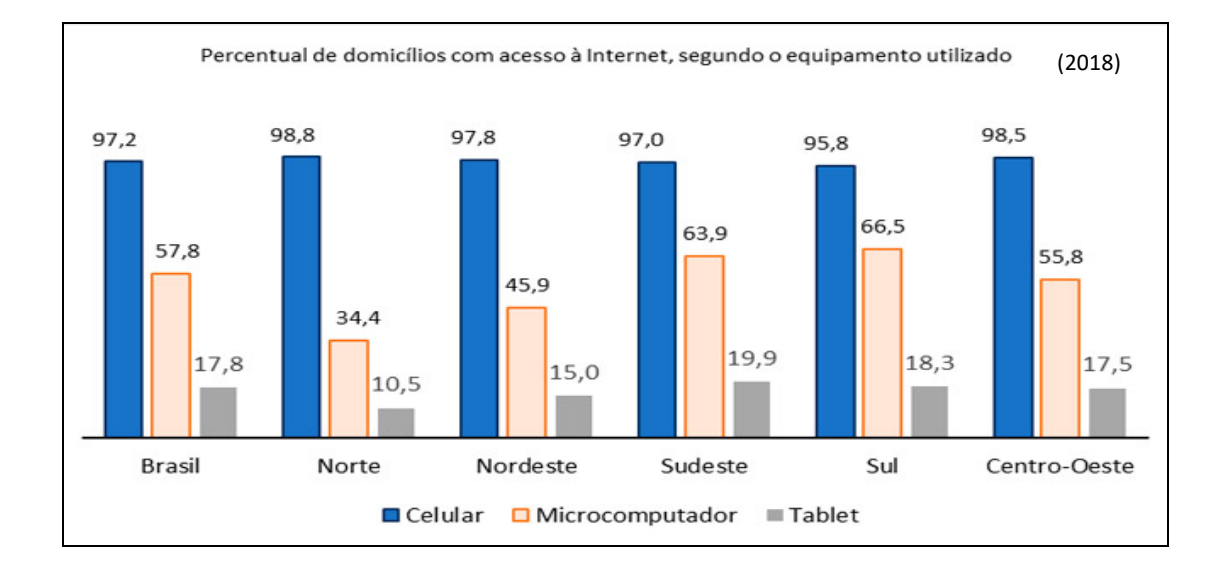

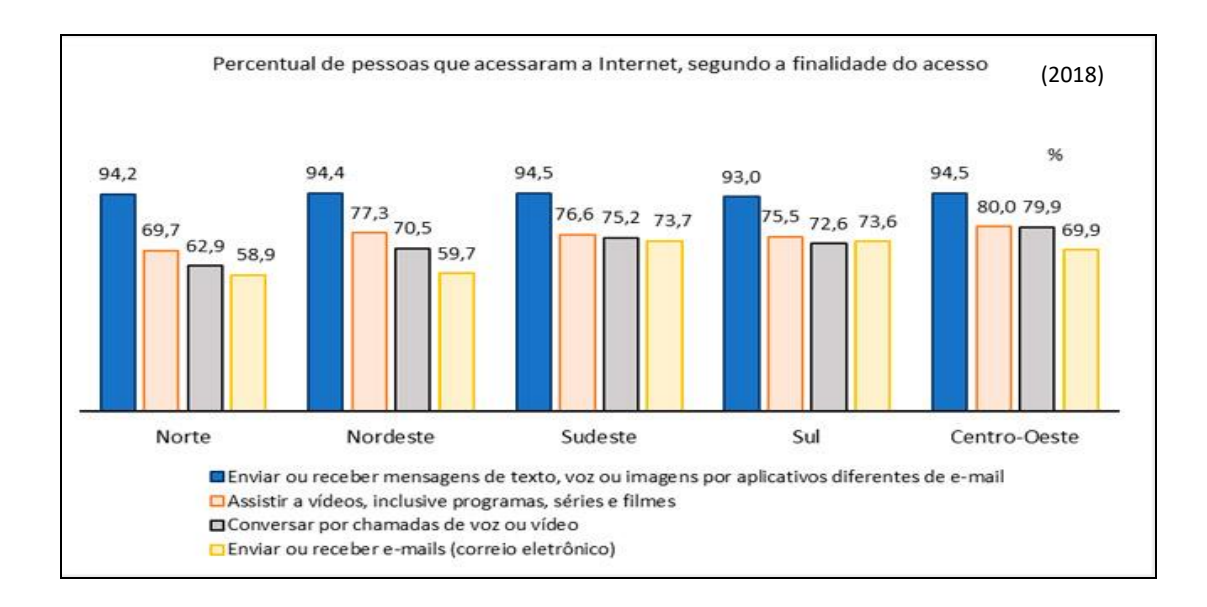

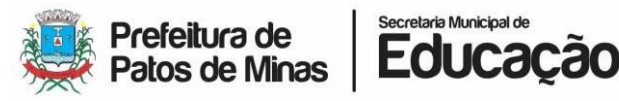

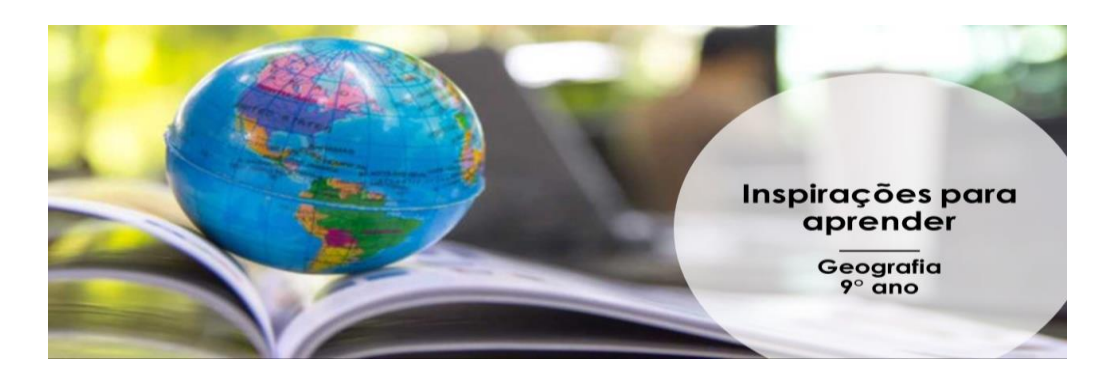

Pesquisa disponível em:

[https://agenciadenoticias.ibge.gov.br/agencia-sala-de-imprensa/2013-agencia-de-noticias/releases/20073](https://agenciadenoticias.ibge.gov.br/agencia-sala-de-imprensa/2013-agencia-de-noticias/releases/20073-pnad-continua-tic-2016-94-2-das-pessoas-que-utilizaram-a-internet-o-fizeram-para-trocar-mensagens) [pnad-continua-tic-2016-94-2-das-pessoas-que-utilizaram-a-internet-o-fizeram-para-trocar-mensagens](https://agenciadenoticias.ibge.gov.br/agencia-sala-de-imprensa/2013-agencia-de-noticias/releases/20073-pnad-continua-tic-2016-94-2-das-pessoas-que-utilizaram-a-internet-o-fizeram-para-trocar-mensagens)

<https://siteantigo.portaleducacao.com.br/conteudo/artigos/informatica/globalizacao-e-internet/29134>

[https://www.meupositivo.com.br/panoramapositivo/diante-de-tanta-informacao-ha-conhecimento-na](https://www.meupositivo.com.br/panoramapositivo/diante-de-tanta-informacao-ha-conhecimento-na-era-da-globalizacao-digital/)[era-da-globalizacao-digital/](https://www.meupositivo.com.br/panoramapositivo/diante-de-tanta-informacao-ha-conhecimento-na-era-da-globalizacao-digital/)

### **Vamos conversar um pouco sobre o assunto?**

1) Converse com seus familiares sobre os riscos na utilização da internet e as formas conhecidas de prevenir situações não seguras.

- 2) O que podemos perceber a partir da leitura dos gráficos?
- 3) Como a tecnologia tem ajudado você, neste momento de isolamento social?

4) De acordo com os textos e com suas experiências, tecnologia é um meio para aquisição de cultura?

5) A tecnologia escraviza ou liberta o ser humano? Por quê?

#### **Para saber um pouco mais**

O Estado chinês controla todo o conteúdo on-line em circulação no país, barrando o que for considerado impróprio. [...] Além disso, todos os provedores de internet precisam passar por aprovação do governo, sendo que tudo que é acessado pelos usuários tem de ser canalizado para portas de entrada, as chamadas *gateways*, onde ocorre uma fiscalização do teor do tráfego. [...]

Apesar da forte censura estatal, existem alternativas para o acesso ao conteúdo bloqueado, sendo a mais comum a utilização de sistemas de comunicação por VPN (Virtual Private Network). Esse serviço pode ser utilizado para interligar dois computadores pela internet, possibilitando a criação de uma rede.

Disponível em: [https://www.terra.com.br/noticias/tecnologia/saiba-como-funciona-o-controle-da](https://www.terra.com.br/noticias/tecnologia/saiba-como-funciona-o-controle-da-internet-na-china,57182d8e6545b310VgnCLD200000bbcceb0aRCRD.html)[internet-na-china,57182d8e6545b310VgnCLD200000bbcceb0aRCRD.html](https://www.terra.com.br/noticias/tecnologia/saiba-como-funciona-o-controle-da-internet-na-china,57182d8e6545b310VgnCLD200000bbcceb0aRCRD.html)

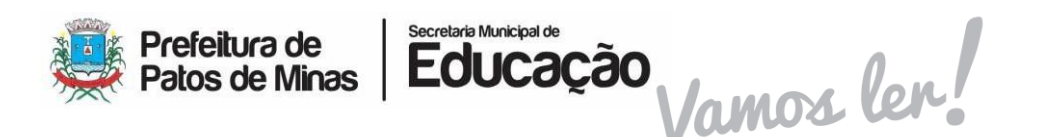

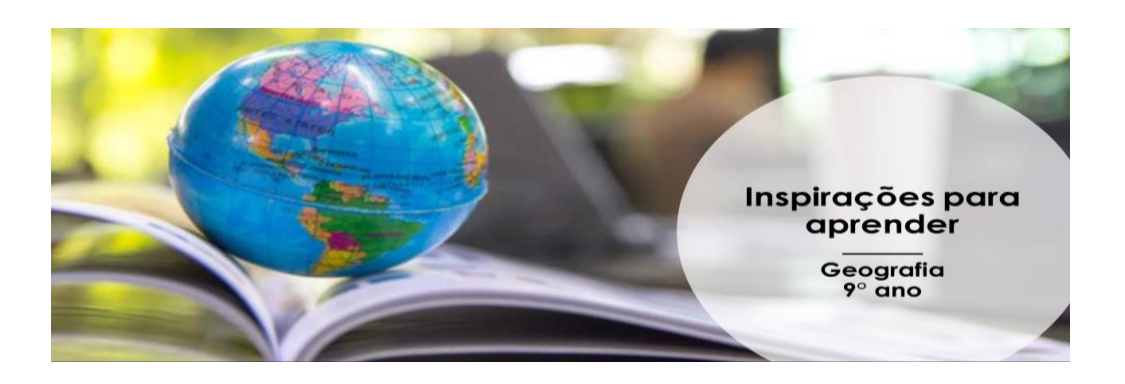

Diante do alcance conquistado pela internet, é preciso estar atento para não cair em nenhuma armadilha. Abaixo, você encontra 10 dicas importantes! Vale a pena conferir!

### **1. Aprenda sobre o mundo virtual**

Informe-se. Não há nada melhor do que saber maneiras de se prevenir das ameaças on-line. Procure sempre informações na internet, cursos, palestras e maneiras de se proteger. E caso haja algum problema com seu computador, leve seu equipamento até um [especialista em TI](http://www.uninassau.edu.br/noticias/sistemas-da-informacao-uma-profissao-conectada-com-o-futuro) (Tecnologia da Informação), pois esses profissionais são os mais indicados para resolver qualquer problema operacional ou de contaminação que seus aparelhos venham a ter.

# **2. Não salve suas senhas**

Elas são restritas e de uso pessoal. Por isso, não salve suas senhas no computador nem no seu e muito menos em algum de uso compartilhado. O mundo da internet é muito perigoso e um deslize pode fazer você ter seus dados descobertos. Melhor prevenir que remediar.

### **3. Altere suas senhas periodicamente**

Passar muito tempo com uma única senha é um erro muito cometido. Altere sempre suas senhas, para que seja mais difícil que outras pessoas descubram seus dados confidenciais. Também lembre-se de usar letras, números e símbolos na criação das suas senhas. Não se esqueça de evitar usar a mesma palavra-chave para serviços diferentes.

### **4. Não instale** *softwares* **suspeitos**

Na dúvida, não instale. Os programas podem estar infectados e conter *malwares* que podem roubar dados do seu computador. Opte por aqueles *softwares* de empresas que você já conhece e das renomadas no mercado.

# **5. Atenção aos downloads**

Assim como *software*s, outros downloads também podem te levar a problemas com a sua máquina. Jogos, filmes, músicas, caso não sejam bem selecionados, podem ser baixados com algum vírus e causar grandes dores de cabeça. Fique atento(a) a isso e não se esqueça de fazer o download por meio de sites confiáveis e renomados.

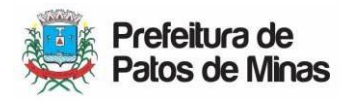

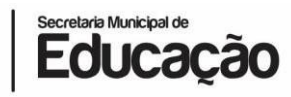

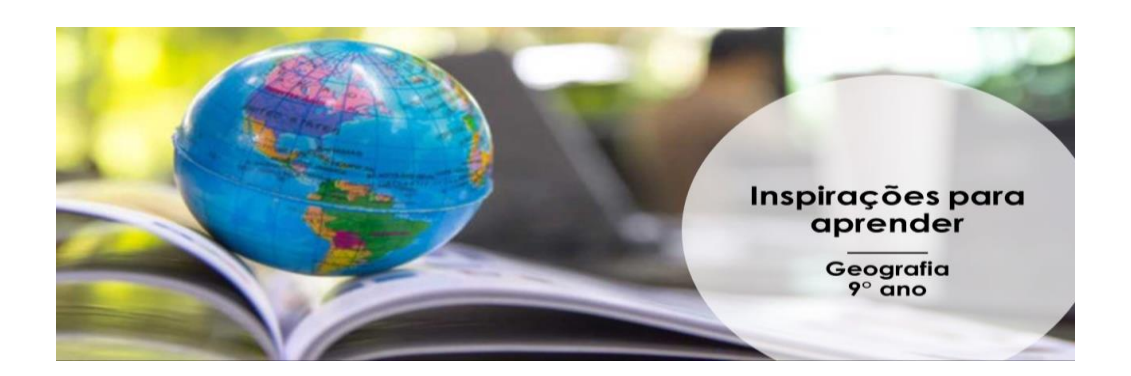

## **6. Cuidados com os links nos quais você clica**

Atenção redobrada nesse caso. Muito cuidado com os links, principalmente nas redes sociais como Facebook e Twitter. Histórias diferentes, curiosas e engraçadas demais podem ser uma armadilha para sua proteção contra vírus e ataques cibernéticos. Use o bom senso e pesquise sobre o assunto com o intuito de arranjar uma fonte confiável para o tema.

### **7. Atualize seu antivírus**

Ele é sua defesa contra os *malwares* da internet. Ter um antivírus atualizado é uma das melhores saídas para obter proteção. Faça as renovações assim que for solicitado - ou em um prazo semanal - e evite passar muito tempo sem utilizá-lo. As versões pagas são mais completas e com mais garantias de segurança.

### **8. Não acredite em superpromoções da internet**

A famosa expressão norte-americana "não existe almoço grátis" é verdadeira no mundo capitalista em que vivemos. Propagandas de objetos com descontos astronômicos, em sites que você nunca ouviu falar, e anúncios de que você foi o milionésimo a acessar alguma página na internet são indícios de que há algo errado. Um vírus pode invadir seu computador, caso clique em links encontrados em situações parecidas, e ter acesso aos seus dados pessoais.

### **9. Fique atento aos falsos e-mails e anexos**

Muitas vezes os e-mails são corrompidos e falsos e-mails caem na sua caixa de entrada. É muito comum tratarem-se de assuntos como traição, emprego, dinheiro e rastreamento de encomendas. Não clique em links ou anexos enviados por endereços virtuais desconhecidos.

# **10. Verifique se o site é seguro**

O Google oferece uma certificação de segurança aos sites. Quando o gigante da tecnologia enxerga um endereço virtual como perigoso, o próprio navegador indica isso ao usuário. Em outros casos, até mesmo o antivírus bloqueia o site e alerta sobre o perigo.

Disponível em [https://www.uninassau.edu.br/noticias/confira-10-importantes-dicas-de-seguranca](https://www.uninassau.edu.br/noticias/confira-10-importantes-dicas-de-seguranca-na-internet)[na-internet](https://www.uninassau.edu.br/noticias/confira-10-importantes-dicas-de-seguranca-na-internet)

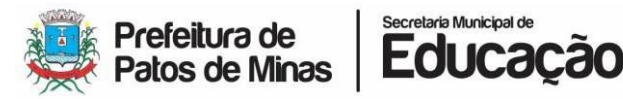

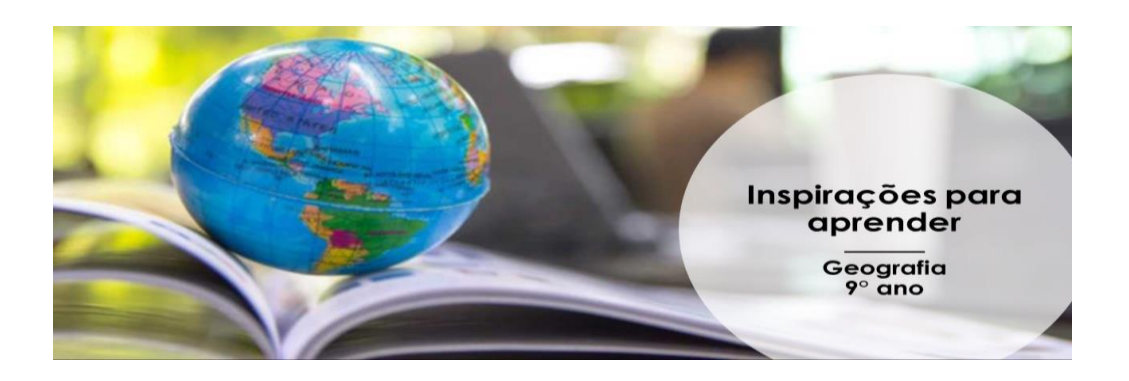

#### **Revisitando ideias**

Nos últimos anos, a internet mostrou-se como uma ferramenta muito útil para a troca de informações, consultas, compras de produtos e até para manter contato com os amigos.

Porém, como você pôde notar, nem sempre ela pode ser considerada totalmente segura. Problemas que vão desde vírus até pessoas mal intencionadas podem ser encontrados na internet, e você deve ser esperto para não cair em uma cilada.

Para ajudar outras pessoas, que tal aproveitarmos nossas discussões e as alertarmos sobre os perigos na internet? Faça um post sobre isso, publique-o nas suas redes sociais com a *hashtag* **#educacao.patos**.

Bom trabalho! Até a próxima atividade!

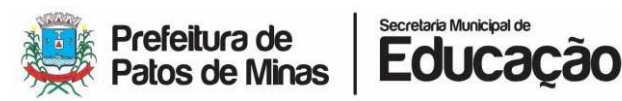